**RESEARCH POSTER PRESENTATION DESIGN © 2012 www.PosterPresentations.com** 

 In recent decades, Canada has attracted an increasing number of international students from all over the world. Among those international students studying in Canada, **students from China make up the majority of the population**. Even though Nova Scotia is a smaller province located in the East coast of Canada and had been ignored by Chinese international students and Chinese immigrants in the past, the number of Chinese international students enrolling the universities in Nova Scotia has increased in recent years. Meanwhile, Nova Scotia is in need of more skilled international students to promote the economic growth and prosperity of the province because of **a declining birth rate** and **an aging population**.

 This study focuses on new immigrants in Nova Scotia to explore **the successful transitional journeys from international student to permanent resident** in Canada. The findings not only uncovered the positive successful integration experiences of the participants but also have important implications for retaining more skilled international students to meet the demand of the Nova Scotian labour market.

## **Abstract:**

# **Method:**

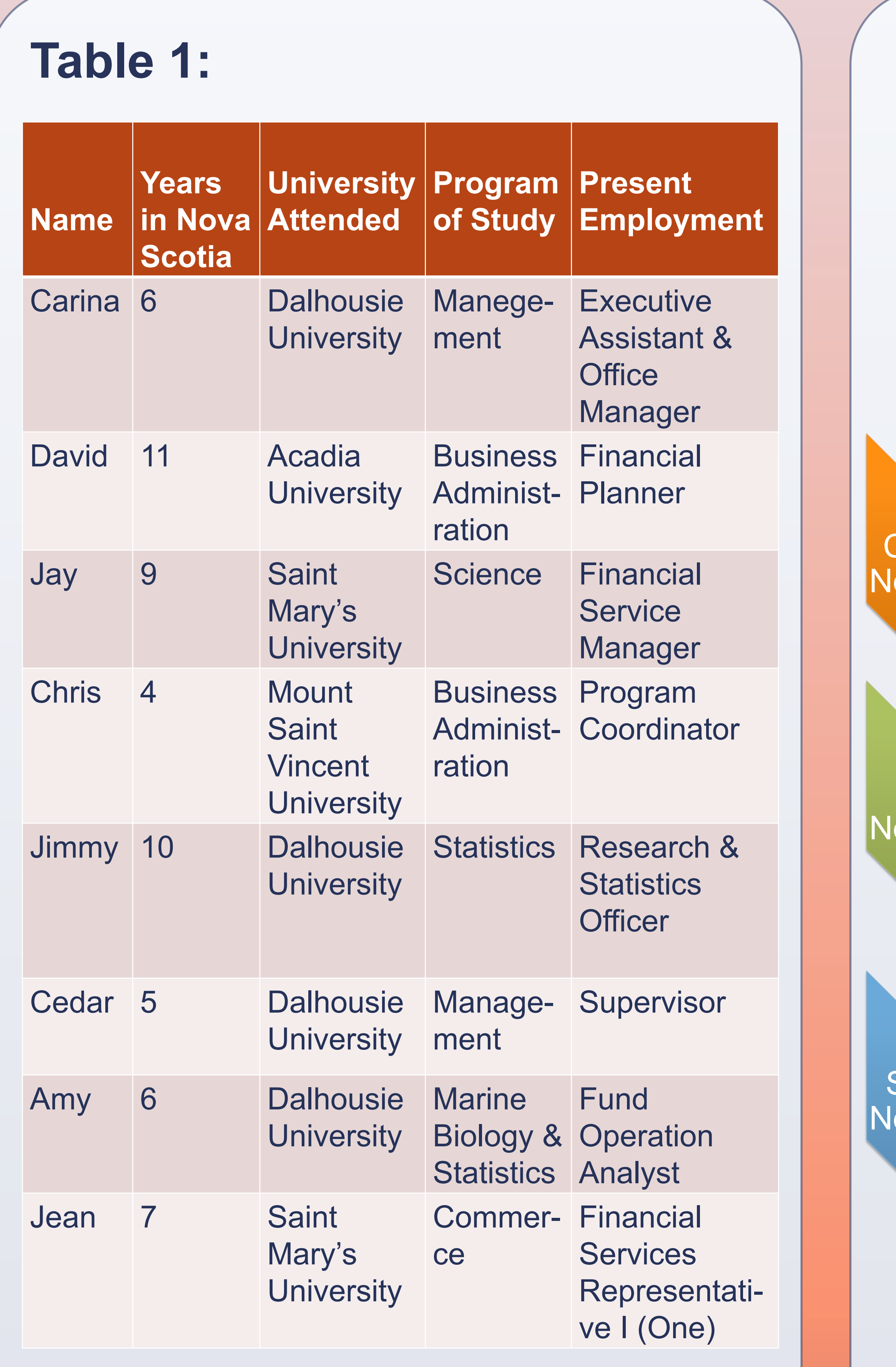

YU-HUI ZHANG MOUNT SAINT VINCENT UNIVERSITY

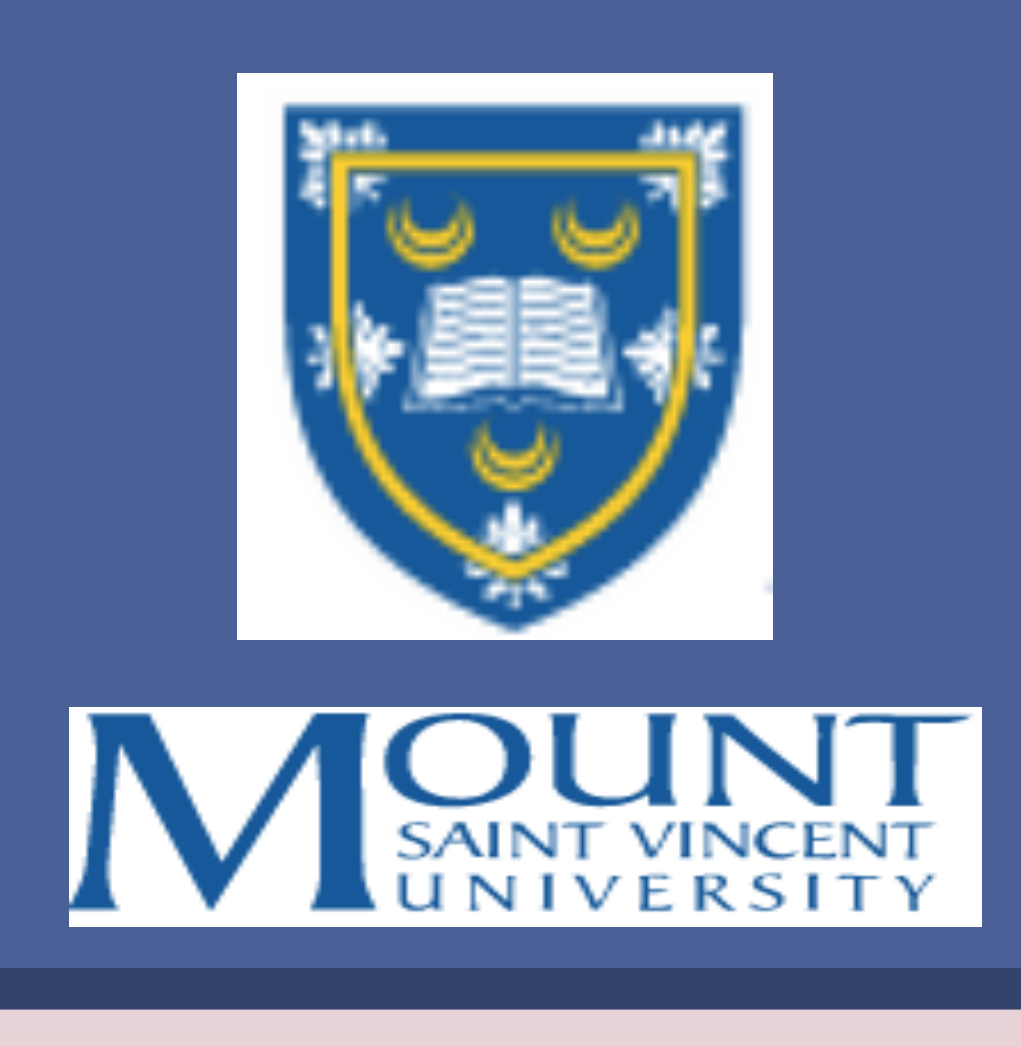

# Staying in Canada: Exploring Successful Adaption and Integration Stories of Chinese International Students in Nova Scotia

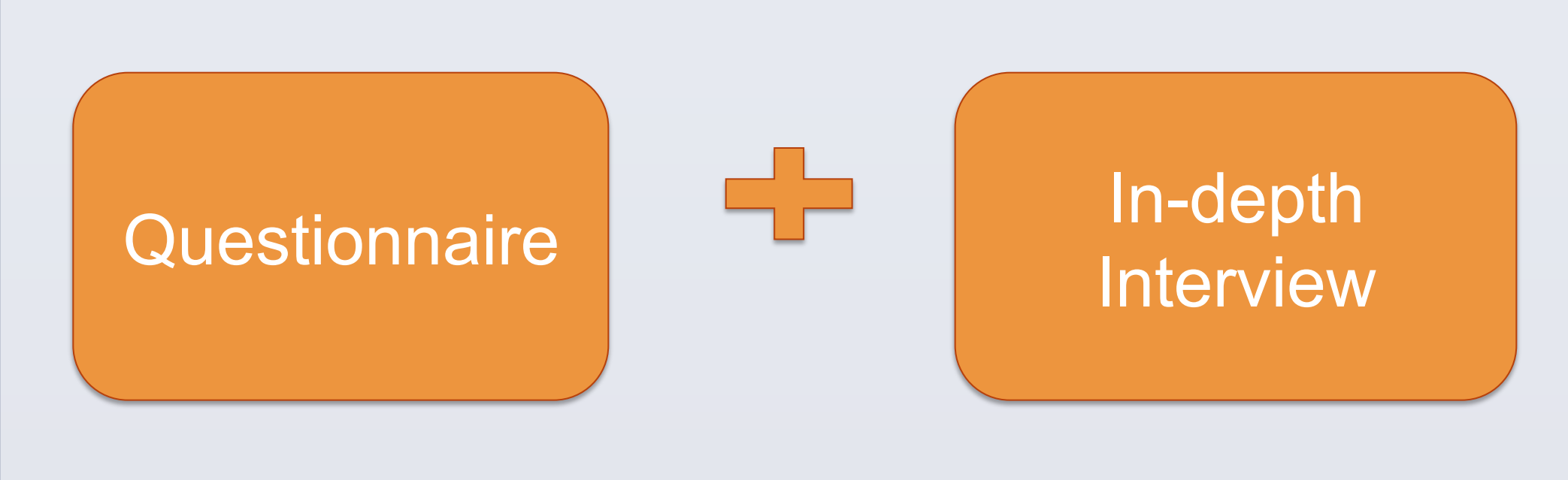

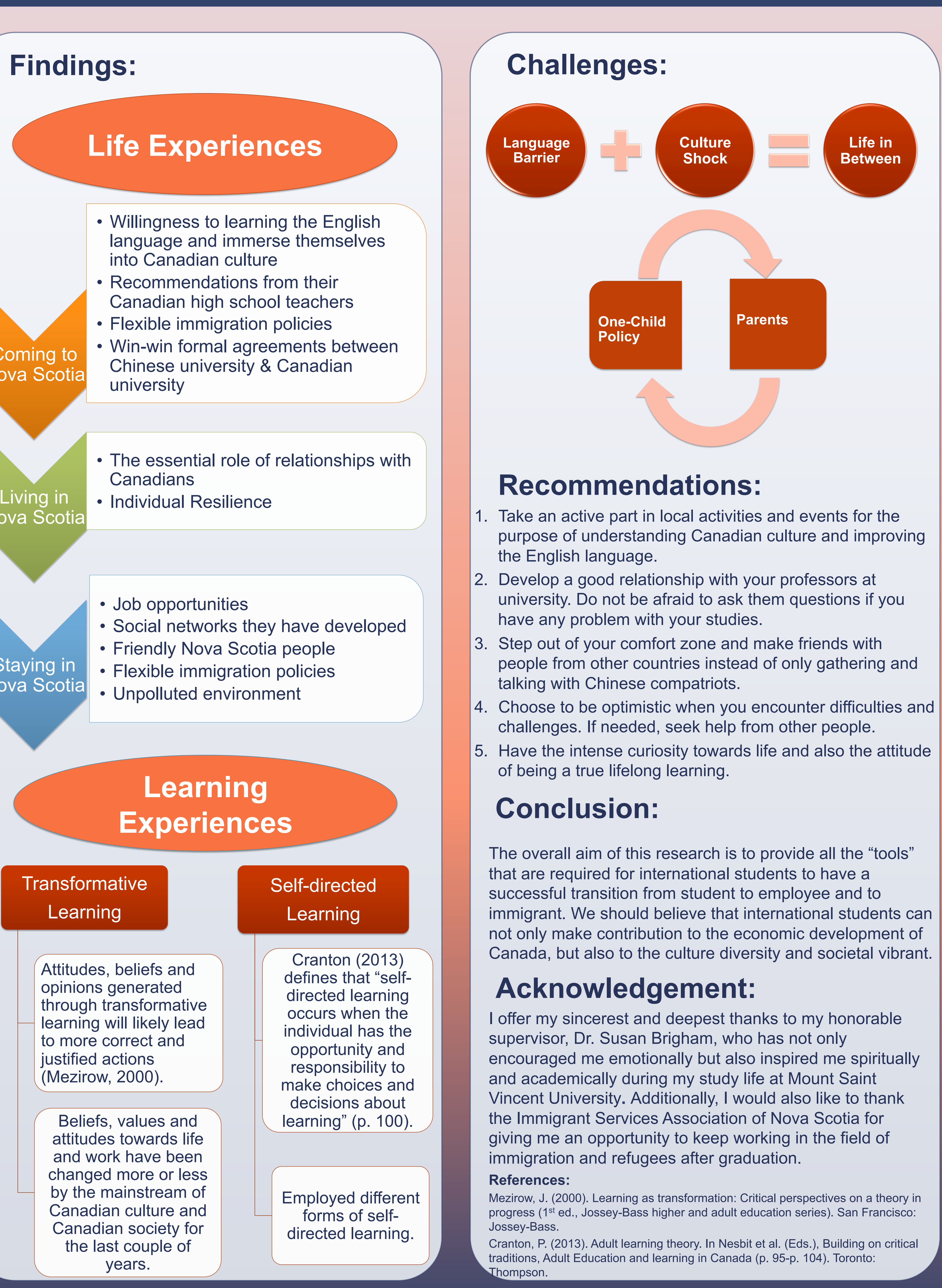

- I used a combination method of closed (forcedchoice) questionnaire and in-depth interviewing for data collection.
- My study involved **individual interviews with eight participants** who had already graduated from universities in Halifax, Nova Scotia, and who are now employed in jobs, which meet the criteria of IRCC to immigrate to Canada.
- All participants were required to have graduated from universities **within the last ten years** and to be **full time** in the workplace, because not only is ten years long enough to secure full-time work, but it is also still recent enough to allow the participants to recall the reasons why they were hired and why they made their decision to stay.

# **Table 2:**

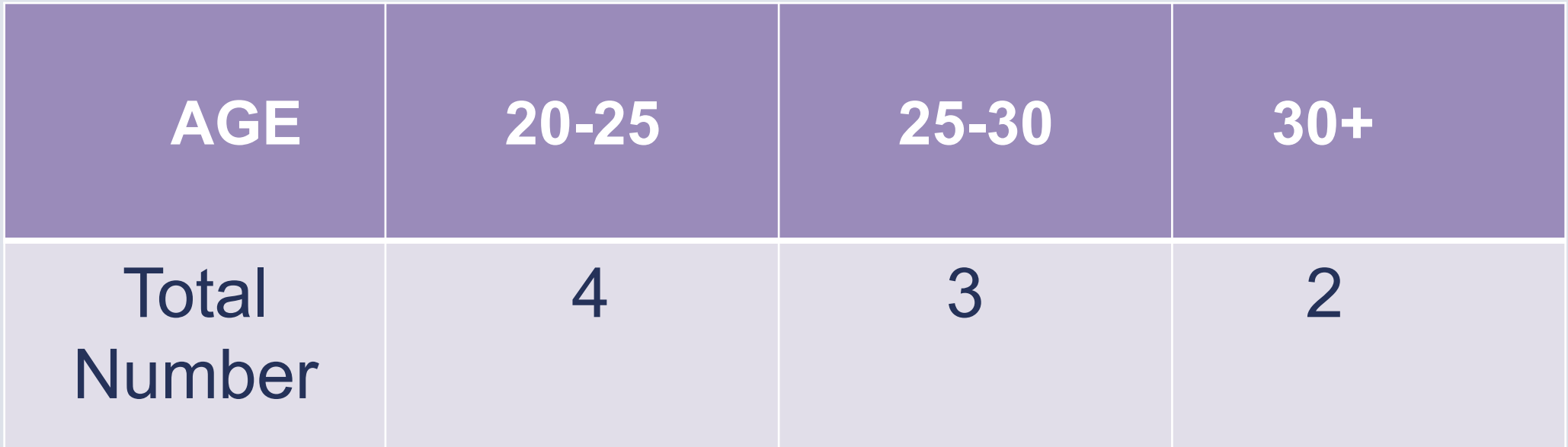

## **Table 3:**

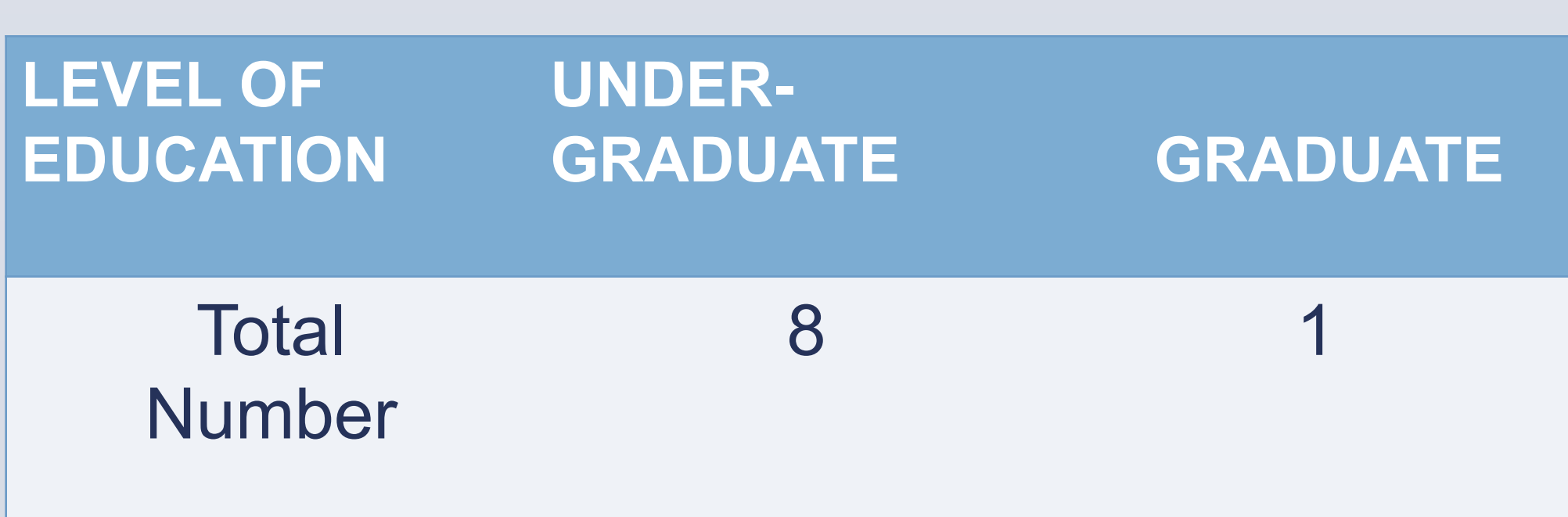